CiscoPIX PDF

https://www.100test.com/kao\_ti2020/264/2021\_2022\_\_E9\_85\_8D\_ E7\_BD\_AECisc\_c101\_264177.htm Cisco PIX 515E

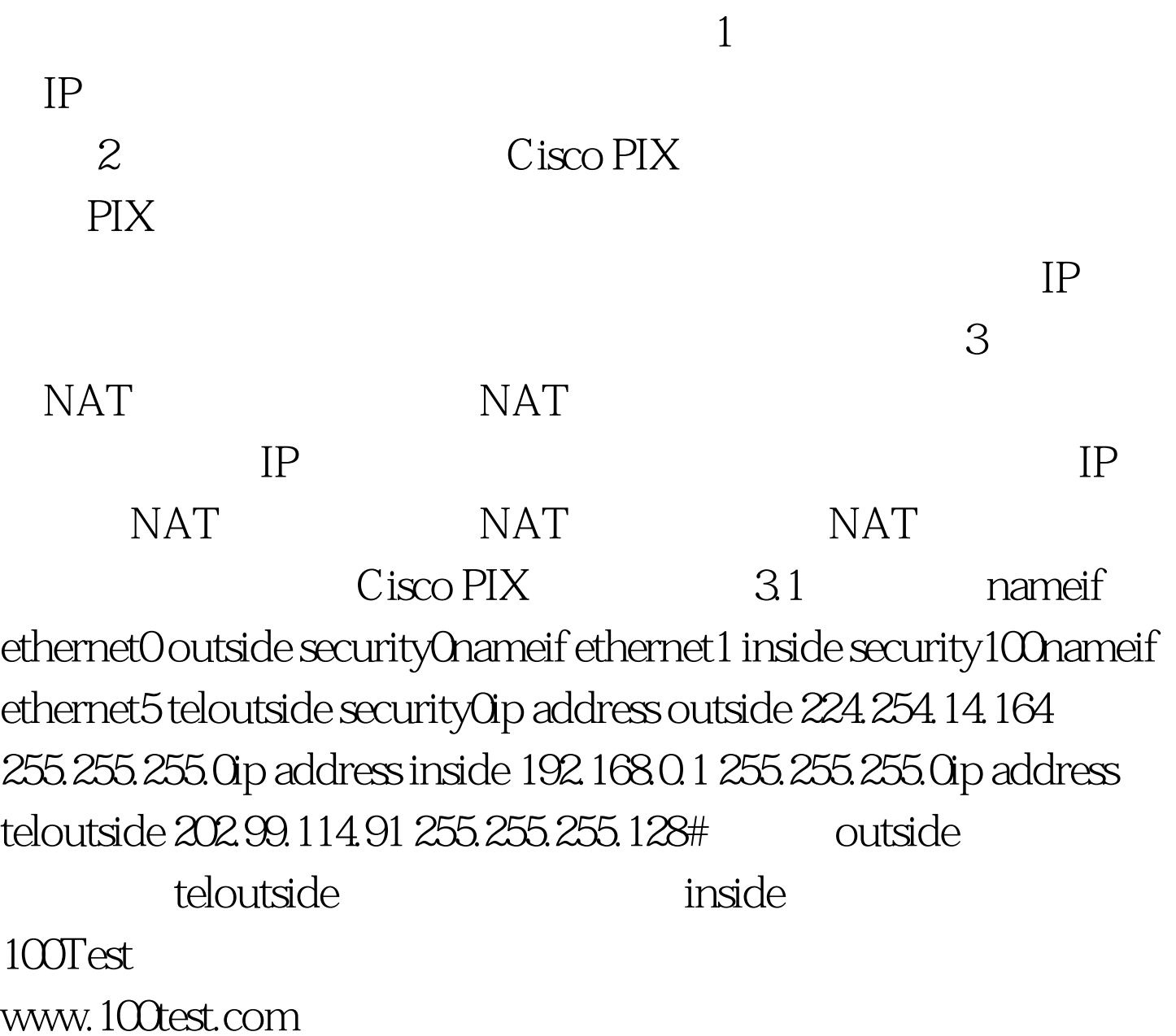